<span id="page-0-0"></span>Aufgaben zu Kapitel 7 und 8

- [Aufgabe 1:](#page-1-0) Finanzkrise
- [Aufgabe 2:](#page-2-0) Interpolation
- [Aufgabe 3:](#page-3-0) (∗) Polynomzeugs
- [Aufgabe 4:](#page-4-0) Partialbruchzerlegung
- [Aufgabe 5:](#page-5-0) Der lustige Logarithmus
- [Aufgabe 6:](#page-6-0) Wachstum mit Sättigungseffekt
- [Aufgabe 7:](#page-7-0) (∗) Loglog
- [Aufgabe 8:](#page-8-0) (∗) Logarithmus digitalisiert
- [Aufgabe 9:](#page-9-0) Trigonometrische Identitäten
- [Aufgabe 10:](#page-10-0) (∗) Der artige Arcustangens

<span id="page-1-0"></span>Sie legen für *n* Jahre ihr Ausgangsvermögen  $V_0$  zum variablen Zinssatz 100  $x_k$ %  $(x_k \in [0, 1])$  für  $k = 1 ... n$  an.

- a) Geben Sie eine Formel für Ihr Vermögen  $V_n$  nach n Jahren an. Wie groß ist ein konstanter, durchschnittlicher Zinssatz  $x$ , der nach  $n$  Jahren dasselbe Vermögen  $V_n$  ergibt?
- b) Untersuchen Sie, ob Ihr Vermögen  $V_n$  bei variabler Verzinsung mit Zinssatz  $x_k =$ 1  $\frac{1}{k^2}$  beliebig groß wird für  $n \to \infty$ .

Hinweis: Zeigen Sie zunächst

 $\ln(1+x) \leq x$  für  $x \geq 0$ 

und überlegen sie weiter (Rechnen mit Logarithmen!).

- <span id="page-2-0"></span>a) Bestimmen Sie – ggf. mit Computerunterstützung – das jeweils eindeutige Interpolationspolynom  $p(x)$  vom Maximalgrad 4 zu den Datensätzen  $\{(x_j, y_j), i =$  $0 \ldots 3$  :
	- (i)  $\{(0,0), (1,3), (2,6), (3,9), (4,12)\}\$
	- (ii)  $\{(0,-1), (1,0), (2,3), (3,8), (4,15)\}\$
	- (iii) {  $(0, -1), (1, 2), (2, -3), (3, 4), (4, -5)$ }
	- (iv)  $\{(-2, 0), (-1, \ln(2)), (0, \ln(3)), (1, \ln(4)), (2, \ln(5))\}$

Hinweis: Zuerst überlegen, dann rechnen.

- b) Geben Sie für die Nullstellen von  $p(x)$  aus a) (iii) ein Einschließungsintervall an.
- c) Zeichnen Sie am Rechner grafisch den Verlauf des unter a) (iv) berechneten Polynoms  $p(x)$  für  $x \in [-2.95, 5]$ , und vergleichen Sie dies mit dem Verlauf der Funktion  $\ln(x+3)$ . Was beobachten Sie?

<span id="page-3-0"></span>a) Zerlegen Sie in Linearfaktoren:

$$
x^3 - 5x^2 + 3x + 9
$$

b) Sei p ein Polynom und  $x_0 \in \mathbb{R}$  eine Nullstelle von p. Zeigen Sie:

p(x) wechselt an  $x_0$  das Vorzeichen  $\Leftrightarrow$  Die Vielfachheit von  $x_0$  ist ungerade. Hinweis: Schreiben Sie  $p(x) = (x - x_0)^m q(x)$ , wobei m die Vielfachheit der Nullstelle  $x_0$  ist und q ein Polynom mit  $q(x_0) \neq 0$ .

c) Faktorisieren Sie so weit wie möglich:

$$
x^5 - x^4 - x + 1
$$

d) (\*) Sei  $p(x) = a_0 + a_1 x + \ldots + a_n x^n$  ein Polynom vom Grad genau n (d.h.,  $a_n \neq 0$ , und es gelte auch  $a_0 \neq 0$ . Zeigen Sie: <sup>[1](#page-3-1)</sup>

 $a_0 a_n > 0 \Leftrightarrow p(x)$  hat eine gerade Anzahl positiver Nullstellen.

Dabei werden Nullstellen gemäß ihrer Vielfachheit gezählt.

Hinweis:  $\lim_{x \to \infty} \text{sgn}(p(x)) = \lim_{x \to \infty} \text{sgn}(a_n x^n)$ . Beachten Sie **b**).

<span id="page-3-1"></span><sup>1</sup> Mit 'gerade Anzahl' ist hier gemeint, dass auch die Anzahl 0 inkludiert ist (keine positive Nullstelle).

# ANALYSIS I FÜR TPH WS  $2018/19$ 5. Übung  $\qquad \qquad \text{[zur Übersicht]} \qquad \qquad \text{Aufgabe } 4/1$

<span id="page-4-0"></span>Bestimmen Sie die Partialbruchzerlegung folgender rationaler Funktionen:

a) 
$$
\frac{1}{x^3 + 2x^2 + x}
$$
  
b)  $\frac{x - 3}{x^2 + 6x + 5}$   
c)  $\frac{x - 3}{x^4 - 2x^3 - x^2 - 4x - 6}$ 

Hinweis zu c) : Achtung – haben Zähler und Nenner eine gemeinsame ist Nullstelle?

<span id="page-5-0"></span>a) Sei  $x, y > 0, x \neq y$ . Beweisen Sie (ohne Zuhilfenahme von Differentialrechnung) die Ungleichung

> 1  $\frac{1}{2}(\ln x + \ln y) < \ln(\frac{1}{2})$  $rac{1}{2}(x+y)$

Hinweis: Zeigen Sie zunächst  $\sqrt{xy} < \frac{1}{2}(x+y)$ .

b) (ohne Rechnerunterstützung:) Wie lautet die größte Zahl $n \in \mathbb{N}$ mit

$$
\log_{10}(\log_{10} n) < 3
$$
?

c) Interpretieren Sie die Identität

$$
\log_2 10^3 = 9.965... \approx 10
$$

d) Berechnen Sie die beiden Grenzwerte

$$
\lim_{k \to \infty} \left( \lim_{n \to \infty} \left( \ln(n+k) - \ln n \right) \right), \quad \lim_{n \to \infty} \left( \lim_{k \to \infty} \left( \ln(n+k) - \ln n \right) \right)
$$

<span id="page-6-0"></span>Exponentielles Wachstum einer zeitabhängigen Größe  $y = y(t)$  für  $t > 0$  bedeutet  $y(t) = e^{kt}$  mit  $k > 0$ . Wir sehen uns zwei – über längere Zeiten hinweg – realistischere Wachstumsfunktionen mit Sättigungseffekt an. Sei  $s > y_0 > 0$  und  $k > 0$ .

**a)** 
$$
y(t) = s - (s - y_0) e^{-kt}
$$
  
**b)**  $y(t) = \frac{sy_0}{y_0 + (s - y_0) e^{-kt}}$ 

- Charakterisieren Sie das Wachstumsverhalten der beiden Funktionen. Was ist die Bedeutung der Parameter  $y_0$ , s und k?
- Bestimmen Sie jeweils den Wert  $\tau > 0$ , für den gilt

$$
y(\tau) = \frac{1}{2} \left( \lim_{t \to \infty} y(t) - y(0) \right)
$$

– W¨ahlen Sie die Parameter geeignet, um die beiden Funktionen zu visualisieren, z.B.  $y_0 = 1$ ,  $s = 8$  und  $k = 0.5$ .

<span id="page-7-0"></span>a) Gegeben seien die Funktionen

$$
f(x) = 2^x \cdot a, \quad g(x) = 10^x \cdot b
$$

wobei  $a > b > 0$ , und somit  $a = f(0) > g(0) = b$ .

An welcher Stelle  $\xi > 0$  'überholt' g die Funktion f, d.h.,  $f(\xi) = g(\xi)$  und  $f(x) < g(x)$  für  $x > \xi$ ? Fertigen Sie eine Skizze an.

Wie lautet die Lösung konkret für  $a = 525$  und  $b = 21$ ?

b) Für Daten bzw. Funktionen, die über viele Größenordnungen variieren, sind logarithmisch skalierte Darstellungen (Plots) sinnvoll. Bei einem doppelt logarithmischem Plot einer Funktion  $y = f(x)$  wird (z.B.) log<sub>10</sub>  $\overline{y}$  über log<sub>10</sub> x aufgetragen.

Uberlegen Sie, wie ein doppelt-logarithmischer Plot einer Funktion  $y = c x^p$ aussieht. Wie erkennt man den Wert von p in dem Plot?

c) Welche Art von logarithmischen Plot würden Sie verwenden, um eine Funktion der Gestalt  $y = cb^x$  zu visualisieren  $(b > 0)$ ?

<span id="page-8-0"></span>Die eindeutige normalisierte halblogarithmische Dezimaldarstellung reeller Zahlen  $0 \neq x \in \mathbb{R}$  lautet

 $x = \pm 0 \cdot d_1 d_2 d_3 \ldots \cdot 10^k = s \cdot 10^k, \quad k \in \mathbb{Z},$ 

mit den Dezimalstellen  $d_i \in \{0, 1, \ldots, 9\}$ , wobei  $d_1 \neq 0$ .

Im Folgenden gehen wir jedoch – im Hinblick auf die interne Zahldarstellung auf Digitalrechnern – von der normalisierten Binärdarstellung, aus, d.h.,

 $x = \pm 0 \cdot d_1 d_2 d_3 \ldots \cdot 2^k = s \cdot 2^k, \quad k \in \mathbb{Z},$ 

mit den Binärstellen  $d_i \in \{0, 1\}$ , wobei  $d_1 = 1$ . Das auf Digitalrechnern verwendete normalisierte Gleitpunktzahlensystem  $\mathbb{F} \subseteq \mathbb{Q}$  besteht aus endlich vielen rationalen Zahlen, mit einer endlichen Anzahl von Binärstellen von s und einem endlichen Wertebereich für den Exponenten  $k \in (k_{min} < 0, \ldots, k_{max} > 0).$ 

a) Sei  $x = s \cdot 2^k > 0$ . Drücken Sie

$$
\log_2 x \quad \text{und} \quad \ln x = \log_e x
$$

mittels s und  $k$  aus.

b) Hier geht es um eine mehr praktische Frage:

Sei  $\varphi(s)$  eine berechenbare Approximation<sup>[1](#page-8-1)</sup> für log<sub>2</sub> s. Aufgrund von **a**) ist klar, wie man daraus eine Approximation von  $\log_2 x$  für beliebige  $x \in \mathbb{F}$  gewinnt.

Charley Brown sagt: Allerdings ist  $\log_2 s$  unbeschränkt für  $s \to 0^+$ , und daher kann man keine derartige mit vernünftigem Rechenaufwand auswertbare Approximationsfunktion  $\varphi(s)$  angeben. Z.B. sind ja Polynome auf  $(0, 1)$  beschränkt!

Snoopy sagt: Aber geh, das passt schon: Es gilt ja...

– Wer hat recht?

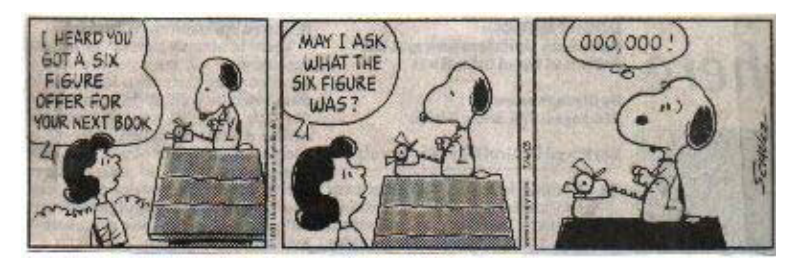

– Wie funktioniert die analoge Konstruktion für  $\ln x$ ?

c) Für  $n \to \infty$  wird das asymptotische Verhalten von n! durch die Stirlingsche Formel charakterisiert: √  $\setminus^n$ 

$$
n! \sim \sqrt{2\pi n} \left(\frac{n}{e}\right)
$$

Besser versteht man dieses Wachstumsverhalten, wenn man es logarithmisch ausdrückt. Geben Sie die entsprechende Formel für  $\ln n!$  sowie  $\log_{10} n!$  an.

<span id="page-8-1"></span><sup>1</sup> Denken Sie an eine am Rechner auswertbare hinreichend genaue Approximation, z.B. Polynominterpolation.

<span id="page-9-0"></span>a) Beweisen Sie das Additionstheorem für den Tangens

$$
\tan(x+y) = \frac{\tan x + \tan y}{1 - \tan x \tan y}
$$

b) Die Funktionen sin x und cos x kann man mittels tan  $\frac{x}{2}$  ausdrücken:

$$
\cos x = \frac{1 - \tan^2 \frac{x}{2}}{1 + \tan^2 \frac{x}{2}}, \qquad \sin x = \frac{2 \tan \frac{x}{2}}{1 + \tan^2 \frac{x}{2}}
$$

Beweisen Sie die Identität für  $\cos x$ . Wie erhält man daraus die Identität für  $\sin x$ ?

<span id="page-10-0"></span>a) Zeigen Sie

<span id="page-10-1"></span>
$$
\arctan x + \arctan y = \arctan \left( \frac{x+y}{1-xy} \right) \tag{a}
$$

Hinweis:  $\tan(u + v) = \dots$ 

Damit gilt insbesondere  $2 \arctan x = \arctan \left( \frac{2x}{1-x^2} \right)$  $\frac{2x}{1-x^2}$ .

b) Verwenden Sie [\(a\)](#page-10-1), um zu zeigen

$$
4\arctan\left(\frac{1}{5}\right) - \arctan\left(\frac{1}{239}\right) = \frac{\pi}{4}
$$
 (b)

Hinweis (eine Spielerei ...): Wenden Sie dreimal [\(a\)](#page-10-1) an. Wählen Sie zunächst  $x = y = \frac{1}{5}$  $\frac{1}{5}$ , sodann  $x = y = \dots$ , und überlegen Sie weiter. Die 'magische Zahl' ist  $\left(1+\frac{1}{239}\right)/(1-\frac{1}{239})$ . Beachten Sie auch arctan  $1=\frac{\pi}{4}$ .

 $\alpha + \beta = \gamma$ 

c) Zeigen Sie, dass für die Winkel wie in der Grafik gilt

 $\overline{x}$  $\mathcal{X}$  $\alpha$  β γ